# <span id="page-0-0"></span>Spielend programmieren lernen mit Matatalab Lern- und Übungsbuch **Handreichung für Lehrer und Eltern**

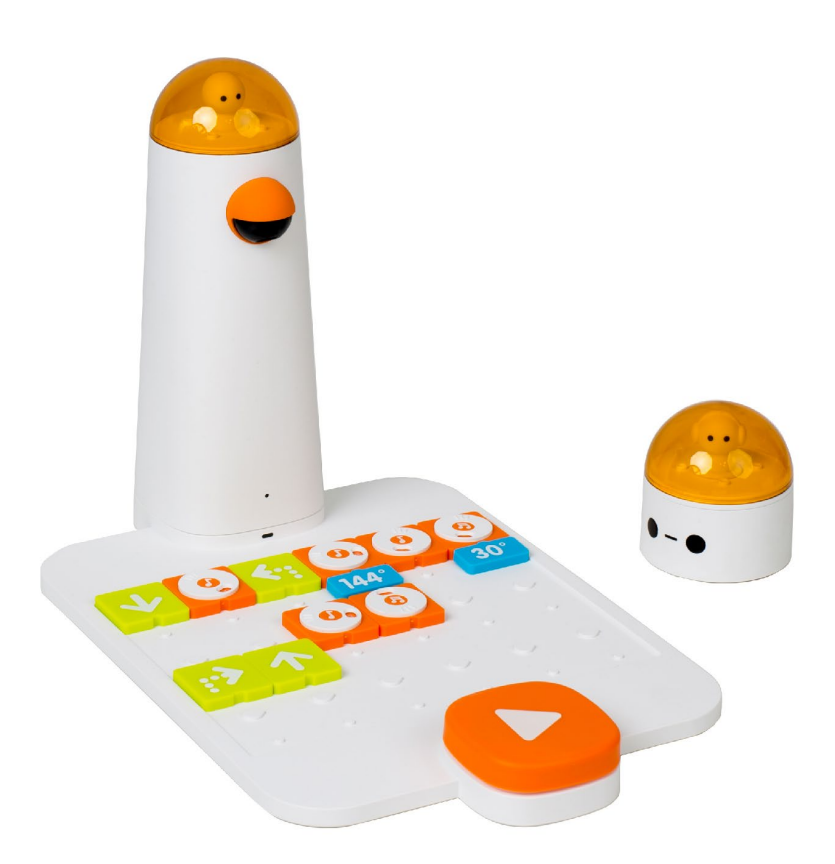

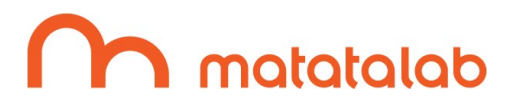

Die Informationen in diesem Buch wurden mit größter Sorgfalt erarbeitet. Dennoch können Fehler nicht vollständig ausgeschlossen werden. Verlag, Autoren und Übersetzer übernehmen keine juristische Verantwortung oder irgendeine Haftung für eventuell verbliebene Fehler und deren Folgen.

Alle Warennamen werden ohne Gewährleistung der freien Verwendbarkeit benutzt und sind möglicherweise eingetragene Warenzeichen. Der Verlag richtet sich im wesentlichen nach den Schreibweisen der Hersteller.

Das Werk einschließlich aller seiner Teile ist urheberrechtlich geschützt. Alle Rechte vorbehalten einschließlich der Vervielfältigung, Übersetzung, Mikroverfilmung sowie Einspeicherung und Verarbeitung in elektronischen Systemen.

Kommentare und Fragen können Sie gerne an uns richten: Bombini Verlags GmbH Kaiserstraße 235 53113 Bonn E-Mail: service@bombini-verlag.de

MATATALAB CO., LTD., <www.matatalab.com>, [inquiry@matatalab.com](mailto:inquiry@matatalab.com)

Copyright: © 2018 by MATATALAB CO., LTD.

Bibliografische Information Der Deutschen Nationalbibliothek Die Deutsche Nationalbibliothek verzeichnet diese Publikation in der Deutschen Nationalbibliografie; detaillierte bibliografische Daten sind im Internet über<http://dnb.d-nb.de> abrufbar.

Satz: SatzPro, Krefeld (<http://www.satzpro.de>)

ISBN: 978-3-946496-08-3

# **Inhalt**

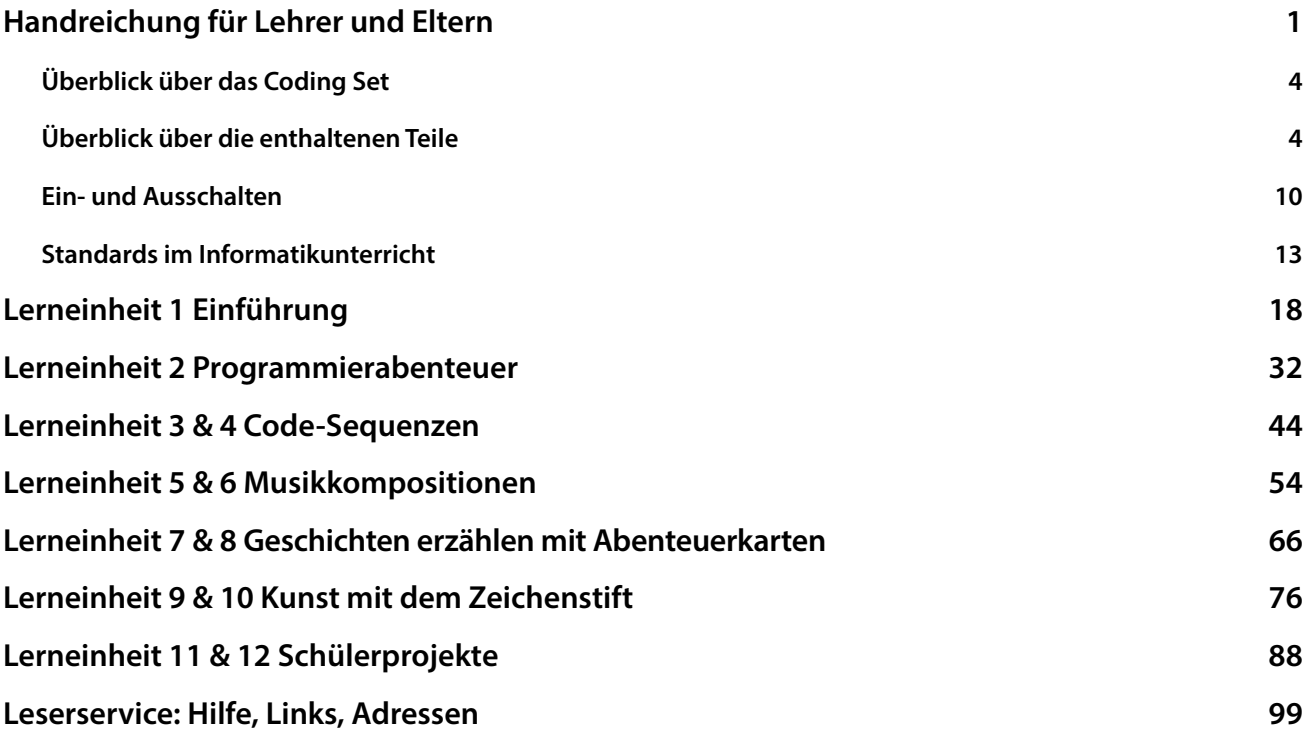

# <span id="page-3-0"></span>**Überblick über das Coding Set**

**Beim Matatalab Coding Set, das für Schülerinnen und Schüler von 4 bis 9 Jahren geeignet ist, handelt es sich um ein blockbasiertes, d. h. auf Code-Blöcken aufgebaute Lernumgebung zur Programmierung bzw. ein Lernspielzeug, mit dem Schüler einen Roboter mittels eines Bluetooth-fähigen Kommandoturms und eines entsprechenden Boards steuern können.**

**Mit den greifbaren Spielsteinen bzw. Blöcken (es handelt sich ja um bereits vorgefertige Code-Blöcke) bei "Coding Like ABC" von Matatalab können Schülerinnen und Schüler spielerisch Fähigkeiten anwenden und demonstrieren, die für das 21. Jahrhundert erforderlich sind. Mit diesem Lernspielzeug lernen und spielen Schüler natürlich durch Anfassen und Begreifen, ohne dass ein Tablet-Bildschirm oder eine App notwendig wäre. Sehr junge Schüler können ebenfalls von diesem Tool profitieren, da keine Lesefähigkeiten für den Erfolg notwendig sind.**

**Vorausschauendes Denken ist beim Computational Thinking bzw. informatischem Denken wichtig. Piagets Theorie des Konstruktivismus geht davon aus, dass Menschen Wissen und Meinungen auf Basis ihrer Erfahrungen bilden. Matatalab stellt die Schüler vor die Herausforderung, kritisches Denken zu entwickeln, und hilft ihnen dabei, die für das 21. Jahrhundert erforderlichen Fähigkeiten auszubilden.**

## **Überblick über die enthaltenen Teile**

### **Code-Blöcke**

**Die Matatalab-Blöcke sind groß und griffig. Die Symbole auf jedem Block sind für alle Schüler leicht verständlich und ihre Bedeutung schnell zu erfassen. Auf diese Weise wird Wissen über Daten und deren Verwendung vermittelt. Dabei sind keine Lesefähigkeiten erforderlich und Schüler, die kein Englisch sprechen, sollten ebenfalls keine Schwierigkeiten haben.**

**Matatalab-Blöcke lassen sich leicht auf die Erhebungen auf der Schalttafel aufstecken. Die Blöcke sind so eingekerbt, dass sie eindeutig zusammenpassen und es damit den Schülern ermöglichen, Blöcke einfach aneinanderzureihen, sie auszurichten und Verbindungen herzustellen, um eine effektive Programmierung zu ermöglichen.**

**Einige Blöcke zeigen eine Vorwärtsbewegung, andere eine Rückwärtsbewegung, einige eine Linksdrehung von 90 Grad, andere eine Rechtsdrehung von 90 Grad an.**

**Mit dem Loop-Block bzw. Schleifenblock können die festgelegten Bewegungen wiederholt werden.**

**Wenn nummerierte Parameterblöcke mittels Einkerbung angefügt werden, wird dem Roboter, der auch MatataBot genannt wird, auf diese Weise mitgeteilt, dass er die festgelegte Bewegung in einer bestimmten Anzahl wiederholen soll.**

**Wenn Function (Fn)-Blöcke bzw. Funktionsblöcke eine Code-Abfolge einrahmen, hat die Schülerin oder der Schüler ein Programm bzw. einen Algorithmus erschaffen.**

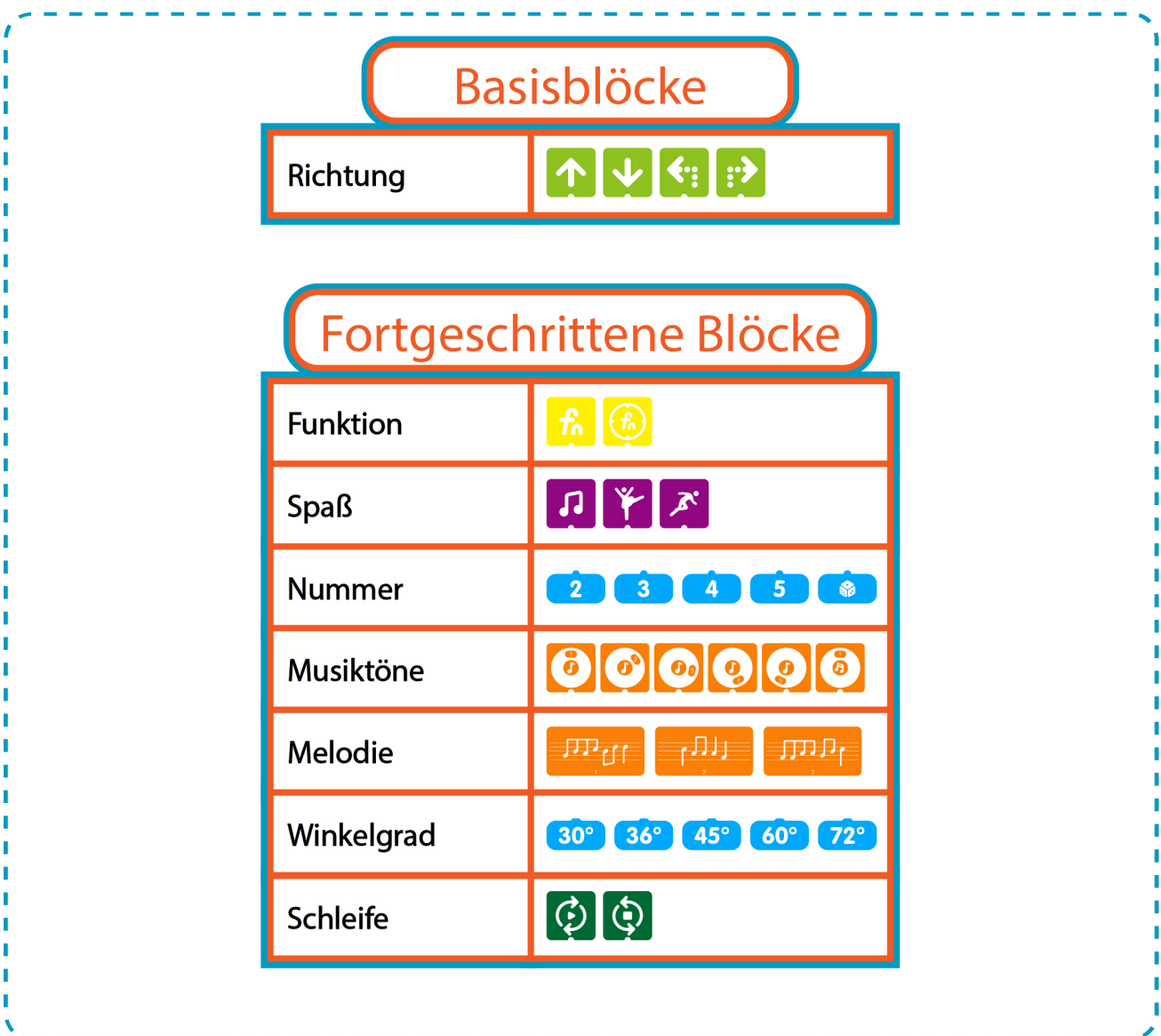

#### **Roboter**

**Der Roboter von Matatalab ist ein kleines Objekt mit Rädern, augenähnlichen Lichtern an der unteren Vorderseite und einem abnehmbaren runden, kuppelförmigen Plastikkopfteil. In diesem Kopfteil hat Matatalab eine kleine Action-Figur platziert. Hier können weitere kleine Figuren, z.B. Lego®-Figuren, hinzugefügt werden. Dadurch können Schüler ihre Erfahrungen personalisieren, sie noch spannender gestalten und damit den Spaßfaktor erhöhen.**

Wenn der Roboter eingeschaltet wird, "singt" er eine Melodie.

**Auf der Unterlage können zwei Roboter bedient werden, so dass Schüler beim Bewegen ihrer Roboter auf dem Board zusammenarbeiten können.**

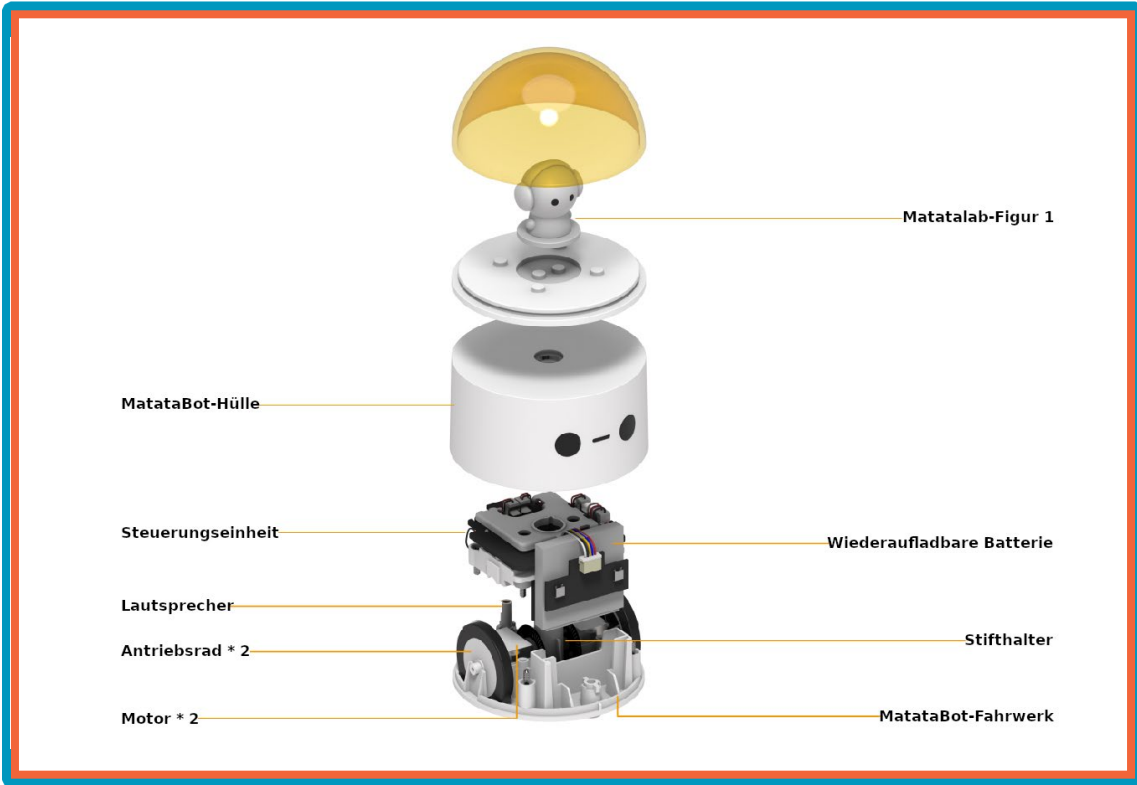

# **Kommandoturm und Schalttafel**

**Die Schlüsselelemente von Matatalab sind der Kommandoturm und die Schalttafel bzw. Control Board.**

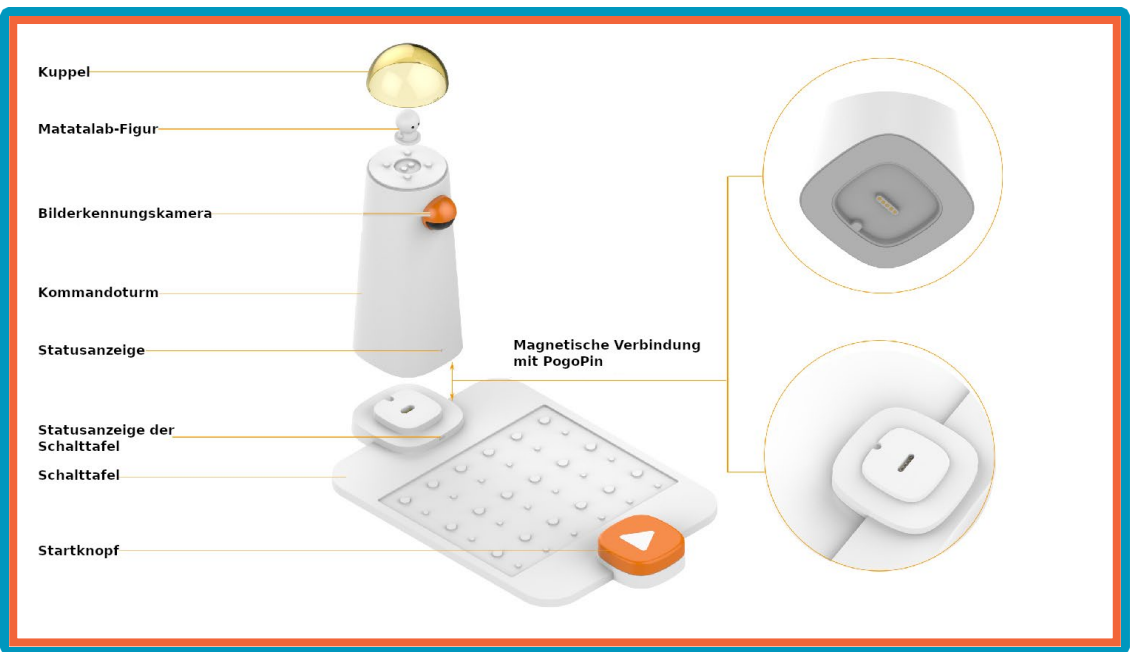

**Wenn die Code-Blöcke auf der Schalttafel bzw. Control Board platziert werden und der orangefarbene Start-Button oder Start-Knopf gedrückt wird, liest der Kommandoturm mittels Bilderkennung (dabei wird ein Bild der Blöcke gemacht) den Code auf den Blöcken. Über die Bluetooth-Verbindung wird der Code an den Roboter gesendet.**

**Der Roboter bewegt sich dann gemäß der Anweisung der Code-Blöcke.**

**Der Kommandoturm verfügt ebenfalls über eine abnehmbare Plastikkuppel, in der eine kleine Action-Figur enthalten ist. Diese kann entfernt und durch andere kleine Action-Figuren, z.B. Lego®-Figuren, ersetzt werden.**

**Das Entscheidende beim Tower und den Roboter-Figuren ist für die Schüler das Verständnis der Bluetooth-Funktionalität beim Senden und Empfangen von Nachrichten.**

#### **Kartenumgebungen**

**Jedes Code-Set enthält eine Unterlage mit 16 rasterartig angeordneten Szenarien für die Umgebung. Mit dieser Unterlage können die Schüler ihren Roboter durch jedes Szenarium bewegen, indem sie die blockbasierte Codierung nutzen. Mit dem beschrifteten und nummerierten Raster auf der Unterlage können die Schüler ein geografisches Verständnis, einschließlich Raster, Orientierung, Koordinaten und Direktionalität, erwerben und dieses nutzen.**

**Aufgabenheftchen bzw. Challenge Booklets mit Schwierigkeitslevels von 1 bis 3 ermöglichen den Schülerinnen und Schülern, anhand von Erfahrungen zu lernen, indem sie ihren Roboter per Code von einer Umgebung zur nächsten bewegen und ihn so durch verschiedene Szenarien reisen lassen.**

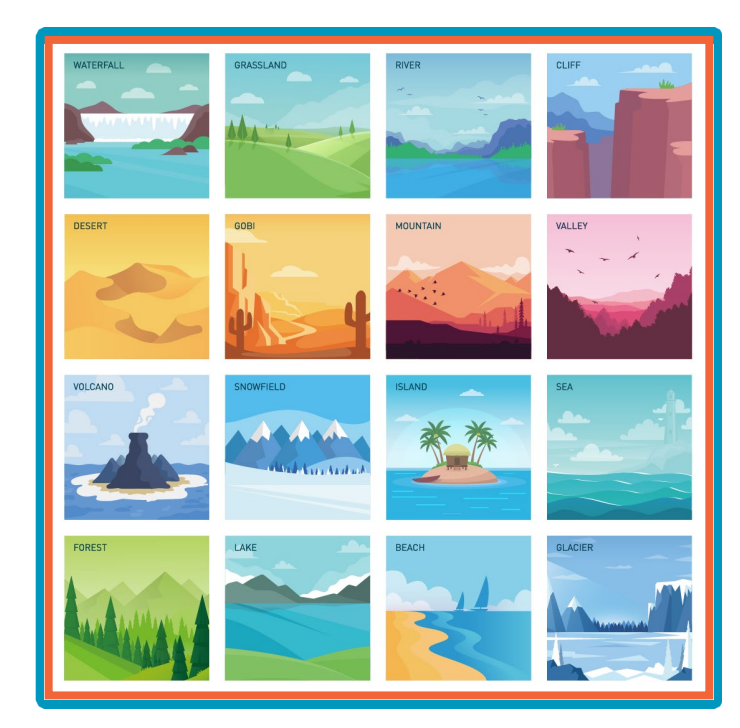

## **Hindernisse und Fähnchen**

**In jedem Code Set sind außerdem Hindernisse aus Plastik enthalten, die in allen vorhandenen Kartenumgebungen bzw. -szenarien platziert werden können. Mittels dieser Hindernisse können Schüler lernen, die per Code konfigurierten Bewegungen ihres Roboters vorherzusagen und ihn erfolgreich durch jede Umgebung zu steuern.**

**Es sind auch aufstellbare Plastikfähnchen in unterschiedlichen Farben enthalten, mit denen Schüler das Ziel oder den Endpunkt der Reise ihres Roboters sehen und auch anfassen (= begreifen) können. Dies hilft ihnen dabei, die Code-Blöcke anzuordnen und das Programm für ihren Roboter zusammenzustellen.**

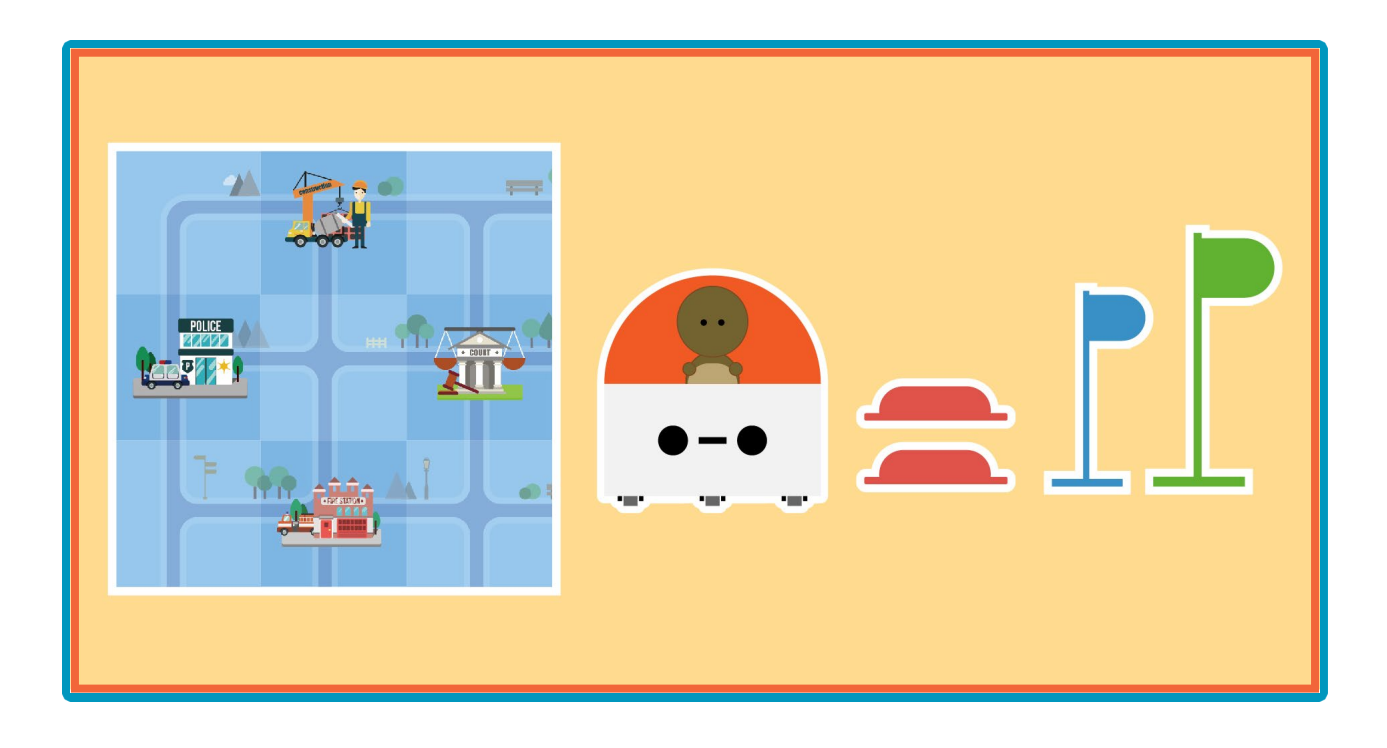

#### **Aufgabenhefte**

**Dem Matatalab-Spielzeug-Set liegen Aufgabenheftchen bzw. Challenge Booklets für die Schülerinnen und Schüler bei.**

**Diese Booklets beginnen mit Level 1 und steigern sich in ihrer Schwierigkeit bis Level 3.**

**Das Booklet mit dem Level 1 beginnt mit einer Aufgabe, bei der die Schüler ausgehend von einem bestimmten Ausgangsort auf der Karte den Roboter an einen nahe gelegenen Ort bewegen sollen. In diesem Booklet werden die grundlegendsten Code-Blöcke für die Bewegung in sehr einfachen Schritten genutzt.**

**Wenn ein Schüler für das Challenge Booklet Level 2 bereit ist, werden Hindernisse und komplexerer Code eingeführt. Parameterblöcke mit Zahlen und beispielsweise programmierte Basisblöcke für Musik kommen hinzu.**

**Das Challenge Booklet Level 3 ist das komplexeste der Code-Booklets. Hier werden eine andere Karte, Schleifen, Funktionen (Algorithmen) und Zahlenparameter eingeführt.**

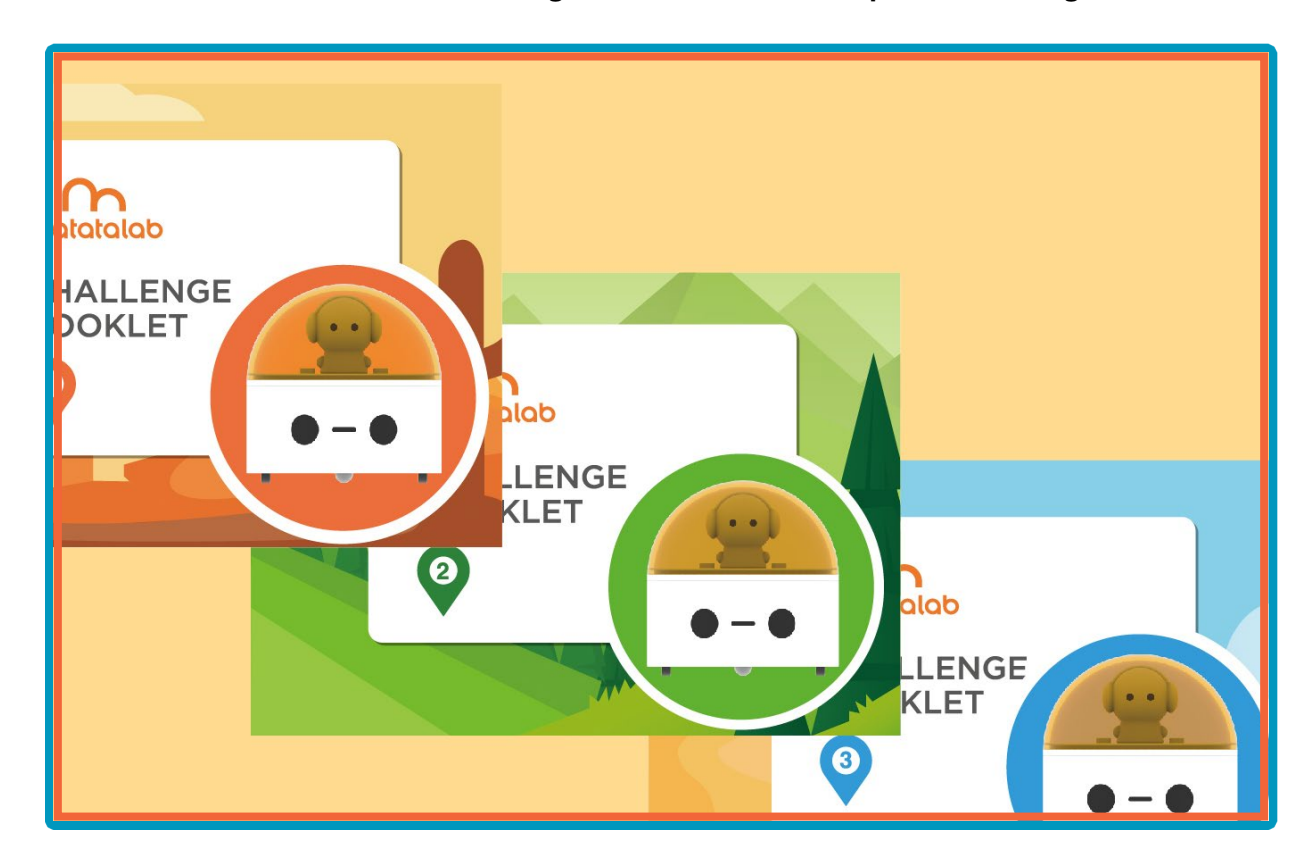

#### **Liste der enthaltenen Teile**

- » **1 Kommandoturm**
- » **1 Schalttafel**
- » **1 MatataBot**
- » **1 Ladekabel**
- » **16 Bewegungsblöcke**
- » **4 Funktionsblöcke**
- » **4 Schleifenblöcke**
- » **8 Parameterblöcke mit Zahlen mit Einkerbungen**
- » **2 Würfelblöcke**
- » **1 Umgebungsunterlage mit Raster**
- » **8 rote, aufstellbare Plastikhindernisse**
- » **3 aufstellbare Plastikfahnen in unterschiedichen Farben**

# <span id="page-9-0"></span>**Ein- und Ausschalten**

#### **Ein- bzw. Ausschalten der Stromversorgung**

**Um die Features des Matatalab Coding Set nutzen zu können, müssen sowohl der Kommandoturm als auch der Roboter über das enthaltene Ladekabel mit Strom versorgt und zunächst aufgeladen. Nach dem Aufladen kann das Ladekabel entfernt werden.**

**Um den Kommandoturm einzuschalten, muss der Button bzw. Knopf an der unteren Rückseite des Towers gedrückt werden. An der unteren Vorderseite leuchtet nun ein Licht. Wenn der Kommandoturm den Block-Code liest, leuchtet ein rechteckiges Licht an der Vorderseite unter dem Signal für Stromversorgung. Dadurch wird angezeigt, das der Code gelesen und zum Roboter gesendet wurde. Um den Turm auszuschalten, muss wieder der Knopf an der Rückseite gedrückt und solange gedrückt gehalten werden, bis die Lichter an der Vorderseite erlöschen.**

**Um den Roboter einzuschalten, muss der kleine rechteckige Button oder Knopf auf der Rückseite gedrückt werden. Nun leuchtet ein kleines blaues Licht, das sich in der Nähe des Power-Buttons befindet. Der Roboter gibt eine kleine Melodie wieder, womit angezeigt wird, dass er nun bereit ist, Nachrichten vom Kommandoturm zu empfangen und um programmiert zu werden. Zum Ausschalten des Roboters muss wieder der Knopf an der Rückseite gedrückt und gehalten werden, während das kleine rechteckige Licht blinkt, eine Melodie ertönt und der Roboter dann ausgeschaltet wird.**

#### **Das Musik-Set von Matatalab**

**Kinder können ihre Lieblingsmusik programmieren oder sogar eigene komponieren. Hierzu werden die Musik- und Melodieblöcke des Matatalab Coding Set verwendet.**

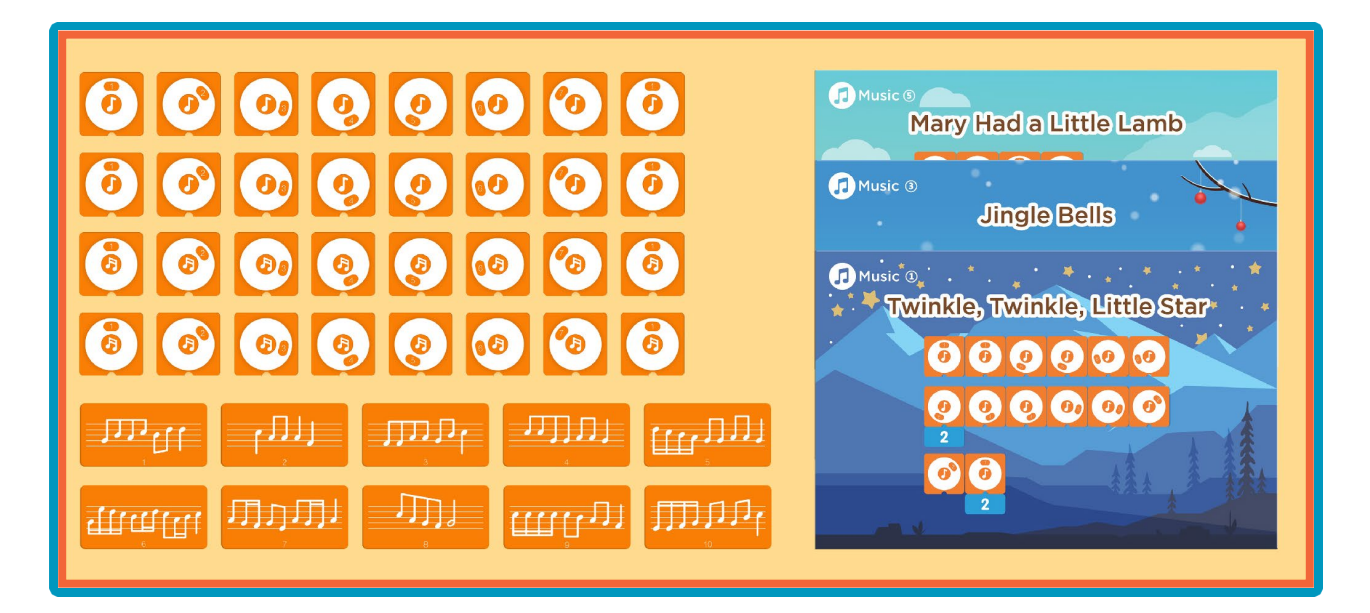

# **Liste der enthaltenen Teile**

- » **32 Musikblöcke**
- » **10 Melodieblöcke**
- » **3 Musikkarten bzw. Music Challenge Cards für das Aufwärmtraining (6 Beispiele)**

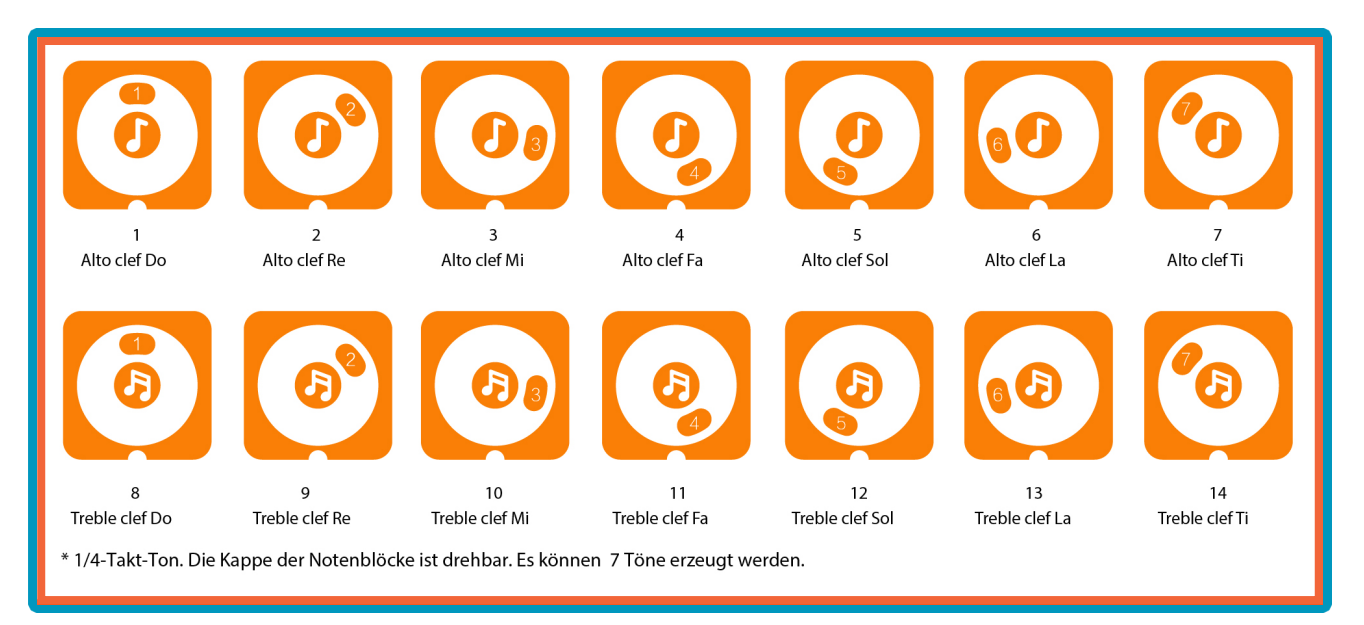

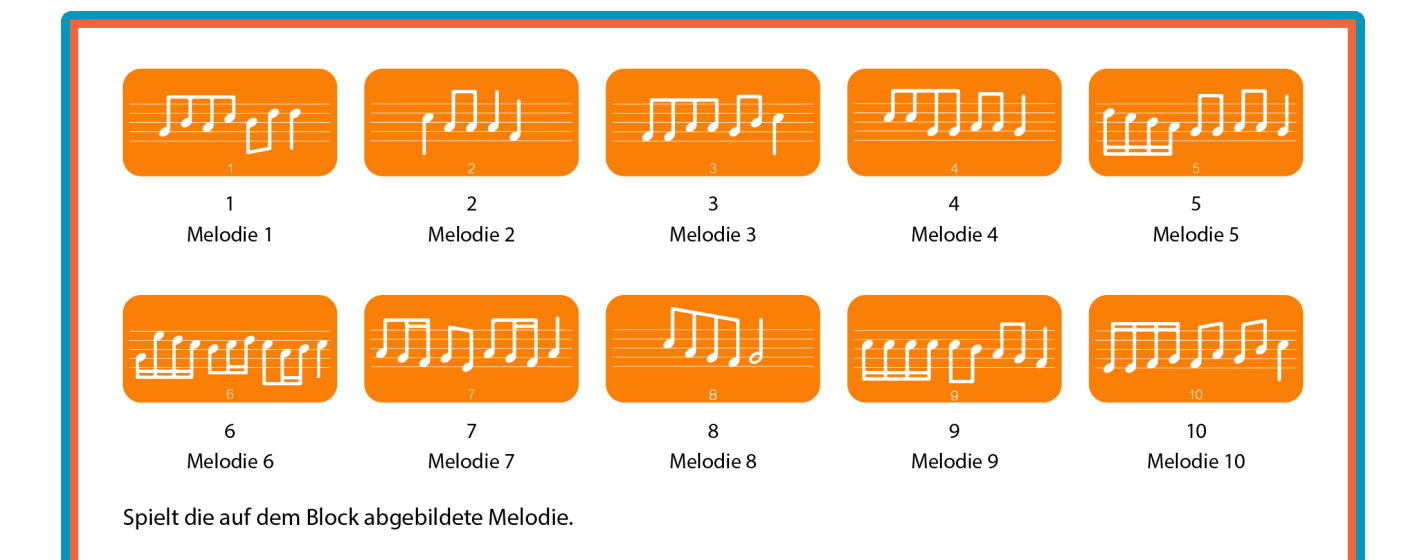